### *LUCRAREA Nr. 7*

# **INTERPOLAREA I EXTRAPOLAREA FUNCIILOR DE O VARIABIL**

### **1. Scopul lucrrii**

Lucrarea are ca scop prezentarea si însusirea de către studenti a modului de lucru pentru realizarea interpolării și extrapolării funcțiilor de o variabilă, utilizând produsul Mathcad.

### **2. No!iuni teoretice**

#### **2.1. Interpolarea func!iilor de o variabil**

Problema aproximării unei funcții de o variabilă trebuie rezolvată în diverse situatii, următoarele două fiind mai frecvente:

• funcția este cunoscută, dar are o formă complicată, dificil de aplicat în calcule;

• functia nu este complet cunoscută, fiind date numai valorile ei pe o multime discretă și finită de puncte.

În primul caz, aproximarea se poate face destul de exact, restriciile fiind legate de conditia ca, functia care aproximează să fie cât mai simplă.

În al doilea caz informațiile sunt reduse și se completează cu presupuneri suplimentare, privind gradul de regularitate al funciei. Este cazul prezentat în continuare.

Fiind dată o funcție f, cunoscută prin măsurători efectuate asupra ei, în punctele  $x_1, \ldots, x_n$ , numite noduri de interpolare,  $y_i = f(x_i)$ , se cere să se determine valoare aproximativă a acestei funcții în punctul  $\mathbf{a} \neq \mathbf{x}_i$ ,  $(\forall)$ **i**=1÷**n**.

În Mathcad sunt definite funcții care rezolvă problema aproximării functiilor prin *interpolare liniară* sau *interpolare spline*.

#### *2.1.1. Interpolare liniar*

Pentru a realiza interpolarea liniară se apelează functia **linterp(vx,vy,x)**, care determină valoarea de interpolare în punctul x pentru vectorii de date **vx** si **vv**.

Argumentele funciei **linterp(vx,vy,x)** sunt:

• **vx** este un vector de date reale în ordine crescătoare;

• vy este un vector de date reale care trebuie să aibă același număr de elemente ca și vectorul **vx**;

• x este valoarea reală a variabilei independente din rezultatul de interpolare. Pentru rezultate corecte, aceasta trebuie să aibă domeniul de variatie acoperitor fată de valorile lui **vx**.

Următoarea secventă realizează o interpolare liniară, prin functia **linterp(x,y,a)**, cunoscându-se cinci valori ale vectorilor de date,  $\bf{x}$  si  $\bf{v}$ .

*Aplicaie:*   $l(a) :=$  linterp x, y, a)  $a := 1.1.001...3$  $i := 1.5$  $x_1 := 1$   $x_2 := 1.3$   $x_3 := 2$   $x_4 := 2.8$   $x_5 := 3$  $y_1 := 1.5$   $y_2 := 1.3$   $y_3 := 1.7$   $y_4 := 1.4$   $y_5 := 1.9$ 1.6 1.8  $l(a)$ 

Rezultă valoarea functiei **l** în punctul **a=1.5**: **l(1.5)=1.414**.

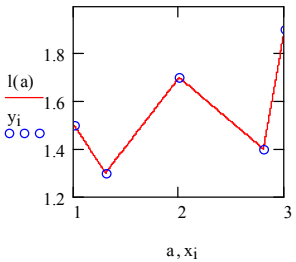

#### *2.1.2. Interpolare spline*

Interpolarea spline cubică, în una sau două dimensiuni, aproximează prin *funcii spline*, caracterizate prin trei forme diferite (cspline, pspline sau lspline) pe subintervalele dintre două noduri și prin anumite condiții de racordare în noduri. Funcția definită în Mathcad este **interp(vs,vx,vy,x)** care determină valorile interpolării spline pentru vectorul **vy** în punctele **x**, utilizând vectorul de ieire **vs** pentru **cspline**, **pspline** sau **lspline**, cu condiii de racordare în noduri **cubice**, **parabolice**, respectiv **liniare**.

Argumentele funciei **interp(vs,vx,vy,x)** sunt:

• **vx** si **vy** sunt vectori de date reale care au aceeasi lungime. Elementele vectorului **vx**, date independente, sunt în ordine crescătoare;

• **vs** este vectorul generat de **cspline(vx,vy)**, **pspline(vx,vy)** sau **lspline(vx,vy)**;

• **x** este valoarea reală a variabilei independente din curba de interpolare. Pentru rezultate cât mai exacte, aceasta trebuie să aibă domeniul de variatie acoperitor fată de valorile lui **vx**.

Primul argument al funcției interp, vectorul vs, determină vectorul derivatelor de ordinul doi pentru vectorii de date **vx** si **vv** si poate fi:

• **cspline(vx,vy)**, functie spline de ordinul trei, curba rezultantă între noduri fiind cubică:

• **pspline(vx,vy)**, funcie spline de ordinul doi, rezultând segmente de parabolă racordate în noduri;

• **lspline(vx,vy)**, funcie spline de ordinul întâi, rezultând o linie poligonală între noduri.

Următoarea secventă rezolvă aceeasi problemă ca si la interpolarea liniară, realizând o interpolare **spline**, prin funcția **interp(vs,x,y,a)**, cu cele trei conditii diferite:

*Aplicaie:*

 $x_1 := 1$   $x_2 := 1.3$   $x_3 := 2$   $x_4 := 2.8$   $x_5 := 3$ 

$$
y_1 := 1.5
$$
  $y_2 := 1.3$   $y_3 := 1.7$   $y_4 := 1.4$   $y_5 := 1.9$ 

 $a := 1, 1.001...3.1$  i  $:= 1...5$ 

$$
sc(a) := interp(csplit(x, y), x, y, a)
$$
  
sp(a) := interp(psplitne(x, y), x, y, a)

 $sl(a) :=$  interp(lspline(x, y), x, y, a)

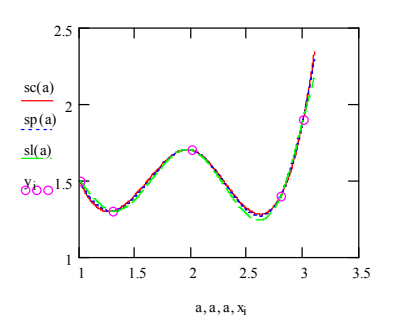

#### **2.2. Extrapolarea func!iilor de o variabil**

Pentru extrapolarea functiilor de o variabilă se foloseste functia definită predict(v,m,n), care determină vectorul următoarelor n valori estimate în funcie de valorile precedente ale vectorului **v**. Funcia **predict** utilizează metoda Burg de calcul a coeficientilor pentru ultimele **m** puncte din vectorul **v**.

Argumentele funciei **predict(v,m,n)** sunt:

• **v** este vectorul care conine valorile reale date;

• **m**, **n** sunt numere întregi pozitive,  $0 \le m \le length(v) - 1$ . În practică, **m** trebuie să fie mult mai mic decât **length(v)**.

#### *Aplicaie:*

 $k \sim 1$  100

Să se determine următoarele 10 valori în funcție de ultimele 20 de valori date, utilizând funcia **predict**:

$$
dat_{k} := \exp\left(\frac{-k}{100}\right) \cdot \sin\left(\frac{k}{10}\right)
$$
\n
$$
p := \text{predict}(dat, 20, 10)
$$
\n
$$
\frac{1}{2 - 0.228}
$$
\n
$$
\frac{2}{3 - 0.274}
$$
\n
$$
p = \frac{4 - 0.293}{5 - 0.308}
$$
\n
$$
\frac{1}{6 - 0.32}
$$
\n
$$
\frac{1}{5 - 0.328}
$$
\n
$$
\frac{1}{6 - 0.333}
$$
\n
$$
\frac{1}{10 - 0.333}
$$
\n
$$
\frac{1}{10 - 0.333}
$$
\n
$$
\frac{1}{10 - 0.333}
$$
\n
$$
x_{1} + 101
$$
\n
$$
x_{2} = 0.333
$$
\n
$$
x_{3} = 0.333
$$
\n
$$
x_{4} = 0.333
$$
\n
$$
x_{5} = 0.333
$$
\n
$$
x_{6} = 0.333
$$
\n
$$
x_{7} = 0.333
$$
\n
$$
x_{8} = 0.333
$$
\n
$$
x_{9} = 0.333
$$
\n
$$
x_{1} = 0.333
$$
\n
$$
x_{1} = 0.333
$$
\n
$$
x_{2} = 0.333
$$
\n
$$
x_{3} = 0.333
$$
\n
$$
x_{4} = 0.333
$$
\n
$$
x_{5} = 0.333
$$
\n
$$
x_{6} = 0.333
$$
\n
$$
x_{9} = 0.333
$$
\n
$$
x_{1} = 0.333
$$
\n
$$
x_{2} = 0.333
$$
\n
$$
x_{1} = 0.333
$$
\n
$$
x_{2} = 0.333
$$
\n
$$
x_{1} = 0.333
$$
\n
$$
x_{2} = 0.333
$$
\n<math display="</math>

## **3. Chestiuni de studiat**

3.1. Să se aproximeze și să se reprezinte grafic prin interpolare liniară si apoi prin interpolare spline cubică vectorii de date **m** si **n**, cu valorile de mai jos:

$$
m_1 := 1
$$
;  $m_2 := 1.7$ ;  $m_3 := 2.1$ ;  $m_4 := 2.5$ ;  $m_5 := 3$ ;  
\n $n_1 := 1.5$ ;  $n_2 := 1.3$ ;  $n_3 := 1.7$ ;  $n_4 := 1.4$ ;  $n_5 := 1.9$ .

**3.2.** Să se aproximeze și să se reprezinte grafic prin interpolare liniară si apoi prin interpolare spline cubică vectorii de date **m** și **n**, ale căror valorile sunt coninute în coloana 1, respectiv coloana 2 din matricea **A**:

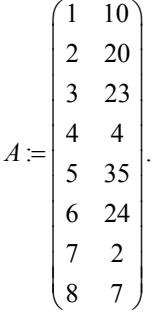

**3.3.** Să se aproximeze și să se reprezinte grafic prin interpolare liniară și apoi prin interpolare spline cubică vectorii de date m si n, ale căror valori sunt continute în fișierul exterior de date cu numele "datati.prn".

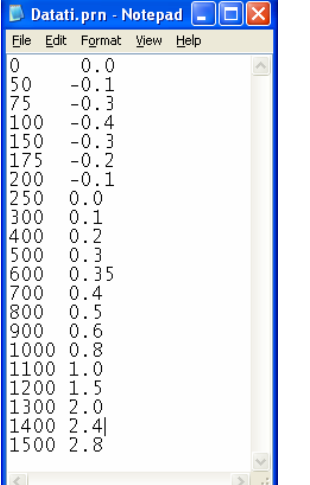

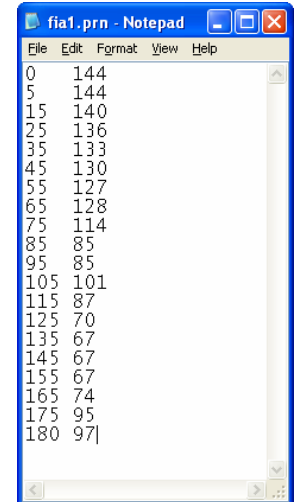

**3.4.** Să se aproximeze și să se reprezinte grafic prin interpolare liniară si apoi prin interpolare spline cubică vectorii de date **m** si **n**, ale căror valori sunt continute în fisierul exterior de date cu numele "**fia1.prn**"

**3.5.** Să se extrapoleze și să se reprezinte grafic următoarele 25 de valori în funcie de precedentele 20 de valori ale vectorului:  $:= e^{-100} \cdot \sin \left( \frac{\pi}{10} \right)$ *k k*  $v_k := e^{-\frac{k}{100}} \cdot \sin\left(\frac{k}{10}\right), k = 1..50.$ 

## **4. Modul de lucru**

**4.1.** Se vor realiza cerintele impuse tinându-se cont de notiunile teoretice prezentate în §2.1.

**4.2.** Pentru a se realiza cerintele se va tine cont de notiunile teoretice prezentate în §2.1, cât și de notiunile despre operatorii specifici matricelor din bara de instrumente *Matrix* (Lucrarea 4/§2.).

**4.3.** Se vor realiza cerintele tinându-se cont de notiunile teoretice prezentate în  $\S2.1$ . cât si de notiunile despre crearea vectorilor si matricelor (Lucrarea 4/§2.1.).

**4.4.** Se va proceda ca la punctul anterior.

**4.5.** Pentru a se realiza cerintele impuse se va tine cont de notiunile teoretice prezentate în §2.2.

## **5. Con!inutul referatului**

Referatul trebuie să contină:

- Titlul și scopul lucrării
- Notiuni teoretice
- Chestiuni de studiat
- Rezultatele obtinute și observații personale.